# **Jak se dělá BAKALÁŘKA** ☺

Kolektiv studentů z botanické Vily

# **Struktura**

### **Úvodní strana**

Univerzita, fakulta, název práce, bakalářská práce, autor, rok, školitel; lze vložit i logo fakulty nebo vhodný obrázek:

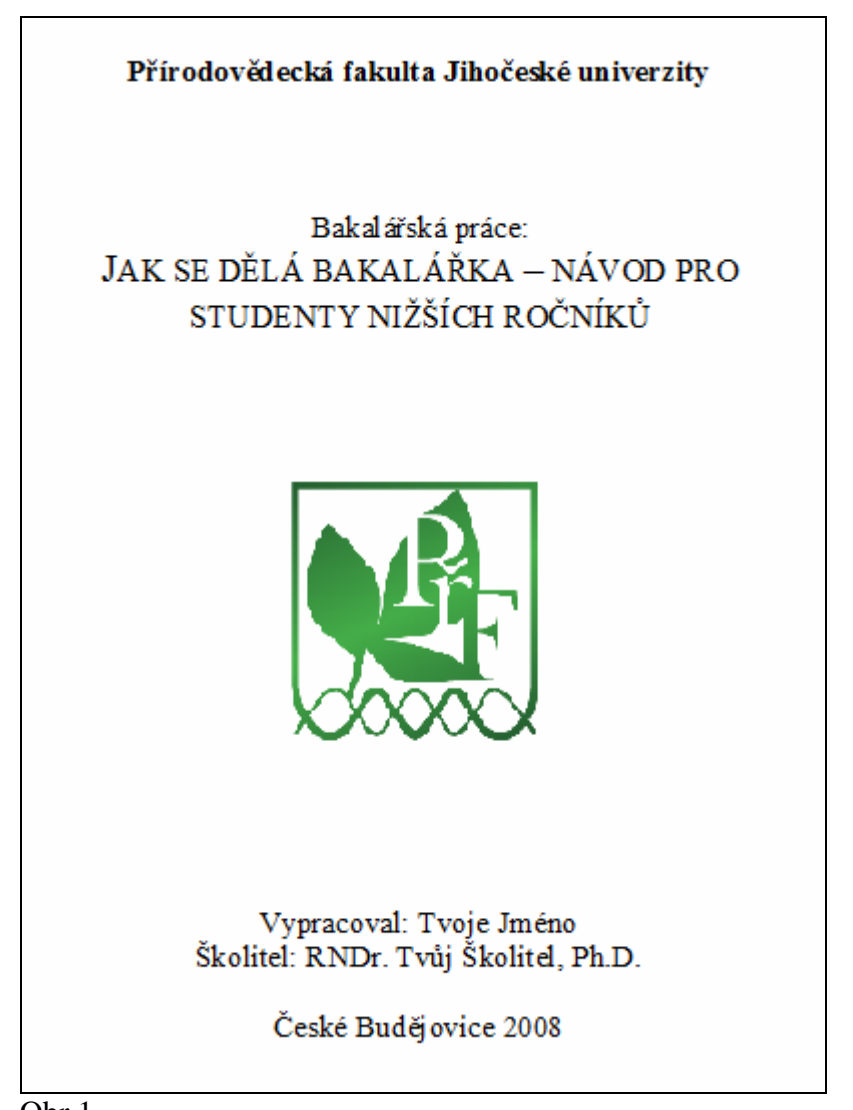

Obr.1

Logo fakulty najdete při troše snahy na fakultních stránkách:

http://www.prf.jcu.cz/cz/dokumenty. Univerzitní logo (se lvem) se už nepoužívá, pan rektor to zakázal.

### **Anotace + Prohlášení**

Anotace je krátký odstavec o několika větách v angličtině. Shrnuje naši práci včetně výsledků. Kromě tohoto by v druhé části měla též obsahovat oznámení o zdrojích financování vaší práce, tedy jména a čísla grantů, ze kterých jste čerpali peníze, pokud jste tedy nějaké měli.

Prohlášení:

Jejich přesné znění je také na stránkách fakulty:

http://www.prf.jcu.cz/files/rozhodnuti\_dekana\_a\_prodekanu/zav\_prace.pdf (prohlašujete, že jste práci napsali sami a že souhlasíte s jejím publikováním na internetových stránkách fakulty).

Vzorová 2. stránka:

Jméno T. (2008): Jak se dělá bakalářka – návod pro studenty nižších ročníků*.* [How to make a bachelor thesis – guidelines for junior students. Bc. Thesis, in Czech] – 9 p., Faculty of Sciences, University of South Bohemia, České Budějovice, Czech Republic. **Anotace:** Writing a bachelor thesis has become a major problem for many students. This work presents some basic advice and guidelines about how to write a thesis properly. Also some useful tips and remarks from older students are given. **Prohlašuji, že svoji bakalářskou práci jsem vypracoval/a samostatně, pouze s použitím pramenů a literatury uvedených v seznamu citované literatury. Prohlašuji, že v souladu s § 47b zákona č. 111/1998 Sb. v platném znění souhlasím se zveřejněním své bakalářské práce, a to v nezkrácené podobě elektronickou cestou ve veřejně přístupné části databáze STAG provozované Jihočeskou univerzitou v Českých Budějovicích na jejích internetových stránkách.**  V Českých Budějovicích dne 31. 12. 2008 .............................................. Tvůj Podpis This study was supported by "Mattoni Awards for Studies of Biodiversity and Conservation Biology" in 2007 (investigator: XY), by grant GA AV IAA600870802, 2008-2011 (investigator: WZ), and by grant LC 06073 of the Czech Ministry of Education (investigator: ZZ).

### **Poděkování**

Poděkování bývá různé, záleží na osobnosti autora a zvyklostech na katedře. Někdo děkuje pouze školiteli a rodině, jiný všem jakkoli zainteresovaným včetně svého psa, který jej doprovázel do terénu a počítači, že se nerozsypal. Fantazii se meze (skoro) nekladou ☺. Nesmíte ale opomenout lidi, kteří vám opravdu pomáhali. Sem patří poděkování za zaslání snímků z databáze, kurátorům herbářů za půjčení herbářových položek, lidem, kteří vám pomáhali v laborce s analýzami, a také lidem, kteří vám radili se statistikou, případně dělali jazykovou korekturu. Jinak se předpokládá, že jste všechno dělali úplně sami....

### **Obsah**

Obsah vytvoříme z naformátovaného textu automaticky (přece jen je to ve výsledku méně komplikované, než ho dělat ručně a pak ho také ručně ještě 10x předělat, i když to nemusí být na první pohled zřejmé). Záložka "Vložit – Odkaz – Rejstříky a seznamy". Chce si s tím trochu pohrát a raději si to pak překontrolovat. Lze jej jednoduchým klepnutím i aktualizovat. Vypadá pak třeba takto:

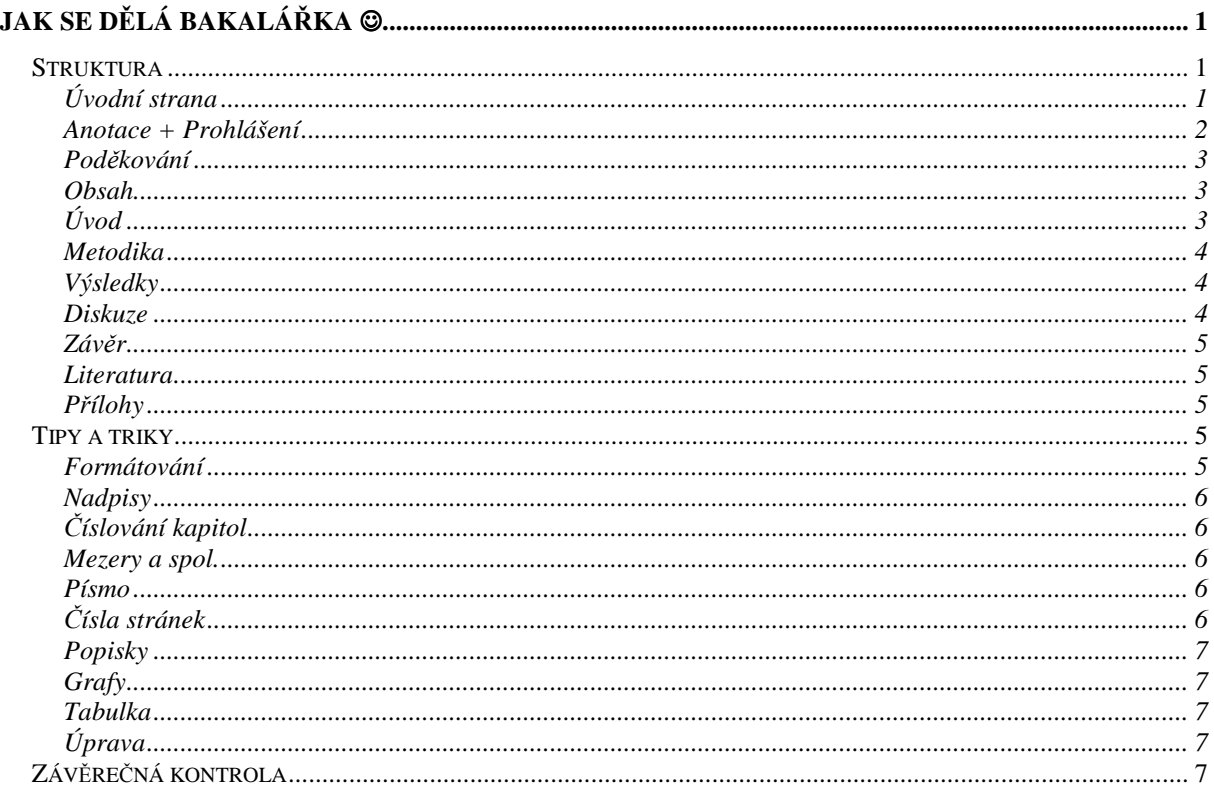

# **Úvod**

Jeho cílem je uvést čtenáře do problematiky. Proč jsme si toto téma vybrali a co se musí ještě vybádat, aby byl problém objasněn.

Pokud není literární rešerše další samostatnou kapitolou, píše se sem stav současného poznání v daném oboru, aneb co už kdo vyzkoumal. Bude to patrně část s největším počtem citací (vedle diskuze). Předpokladem je přečíst spoustu literatury (většinou cizojazyčné, nejlépe články z vědeckých časopisů), udělat si v tom trochu pořádek a sepsat vlastní, logicky poskládaný text. Pokud citujeme větu, odstavec, myšlenku nebo výsledky někoho jiného, nezapomeneme do závorky napsat jméno a rok. Pokud je autorů více než dva, píše se (Autor et al. 1000) – ostatní autoři jsou vypsaní pouze v seznamu literatury. A pokud jsou autoři dva, obvykle se píší jako (Autor et Autor 1001). Tyto citace se musí shodovat s výčtem literatury v závěru diplomky.

Na konci úvodu se obvykle píší cíle práce. Nejde o dílčí úkony, ale o smysl práce. Není cílem udělat 100 fytocenologických snímků, ale poznat rozdíly ve vegetaci apod. Cíle nemají znít triviálně. Drobná rada: cíle se píší obvykle až nakonec; podle toho, co vyšlo.

#### **Metodika**

Zde je třeba popsat, co přesně jsme dělali my. Jaký design měly naše experimenty, kolik opakování jsme udělali, kde jsme je dělali, jaké statistické metody jsme použili pro zpracování dat atd. Je to velmi technický text, ale docela dobře se píše. Často se jedná o nejjednodušší kapitolu práce, při psaní se může vyplatit začít právě tady, aby se člověk dostatečně "rozehřál". Pokud jsme celou metodiku nevymysleli sami a někdo ji použil před námi, nezapomeneme uvést citaci.

Pokud píšeme o kytičkách nebo něčem podobném, měli bychom uvést, podle čeho jsme sjednotili názvy, např. podle Klíče – Kubát et al. (2002) nebo checklistů pro danou oblast. Algologové používají vlastní databázi.

Do metodiky patří i odstavec či kapitolka o statistickém zpracování dat, použitých metodách (ANOVA, RDA, apod.) a programech (např. Statistica nebo Canoco). V případě, že používáme specializovanou statistickou metodu, která není všeobecně známá, odcitujeme článek, ve kterém byla poprvé popsána.

Někdy (zvlášť v experimentálních pracích) se to jmenuje Materiál a metody. Popíšu, se kterým druhem jsem pracoval, případně charakteristiky lokality, na které jsem dělal pokus apod. Především podávám informace relevantní k tématu studia – takže v ekologicky zaměřené práci ke druhu ne kolik má chlupů na kalichu, ale spíše data o ekologicky důležitých vlastnostech. K lokalitě hlavně půdní a klimatické charakteristiky.

### **Výsledky**

Sem uvádíme všechno, co nám vyšlo (i to, co nám nevyšlo). Řadíme je podle jednotlivých bodů v metodice.

Kapitola plná čísel, tabulek a grafů očíslovaných a náležitě popsaných ☺ (nikoli výsledky ukazuje graf č. 4, podrobněji dále). Neděste se, že články, které obvykle čtete, mají obrázků poskrovnu, vy nemusíte být tak úsporní. Popisek u každého obrázku (tabulky) by měl být samovysvětlující, tzn. čtenář má bez hledání někde v textu pochopit, co obrázek říká. V textu musí být odkaz na každý z těchto objektů!

Tabulky se číslují zvlášť a obrázky + grafy se číslují také zvlášť. Grafy se označují jako obrázky! Ne tedy Graf 2 ale Obr. 3 apod. Odkazy na tabulky a obrázky by už měly obsahovat informaci, co obrázek/tabulka říká. Takže správně je: "Velikost rostliny roste s množstvím dusíku v půdě (Obr. 2)" a nikoliv: "Závislost velikosti rostliny na množství dusíku v půdě ukazuje obr. 2.".

Pokud máte v tabulkách, grafech a spol. zkratky (třeba pro Canoco), nezapomeňte jejich seznam a vysvětlení uvést do příloh, je zbytečné je opakovat u každého obrázku.

Ve výsledcích se většinou necituje. Citace patří až do diskuze, nenechte se strhnout k diskuzi už ve výsledcích :-).

### **Diskuze**

Nejdůležitější část práce. Zde své výsledky okomentujeme, porovnáme s literaturou a vyvodíme závěry. Pokusíme se zdůvodnit, proč nám něco nevyšlo nebo něco vyšlo jinak než ostatním. I zde se to bude patrně hemžit citacemi (záleží na tom, kolik lidí před vámi už na problému dělalo). Stejně jako v celé práci dodržujeme jednotné pořadí dílčích bodů tak, jak jsme je seřadili v metodice (respektive už v cílích práce).

Obsah diskuze by se měl shodovat s cíli práce. Pokud nějaké cíle nebyly splněny, je třeba napsat proč. Pokud nechci rozebírat, proč nějaký pokus nevyšel, nesplněné cíle do úvodu neuvádím. Pokud cíl nevyšel a já chci rozebírat, proč, a jak to udělat příště, uvedu cíl jako: "Provést pilotní studii, která umožní naplánování rozsáhlejšího experimentu". Pak je do diskuze vhodné napsat i případné možnosti, jak dané téma rozšířit (třeba ve vaší navazující diplomce), čeho se propříště vyvarovat a jak vylepšit experimenty.

## **Závěr**

Může být i poslední kapitolkou diskuze. V několika větách či bodech shrneme, co že nám to vlastně vyšlo (odpověď na cíle práce). Jde v podstatě o výtah z diskuze.

### **Literatura**

Sem patří **kompletní** seznam citované literatury.

Možností úpravy citací je spousta, hlavně musí být jednotné! Je dobré vybrat si jeden časopis (např. Preslia) a v citacích se ho důsledně držet (viz doporučení http://botanika.prf.jcu.cz/temp/2010/citacebakmag.pdf). Záludností mohou být i názvy časopisů. Buď všechny zkratkou, nebo plným jménem. Oficiální zkratky časopisů jsou k dispozici na internetu. (např. zde http://www.ipni.org/ipni/publicationsearchpage.do nebo http://library.caltech.edu/reference/abbreviations).

Pozor na americké nadpisy – píší všechna počáteční písmena velká, tak je nezapomeňte přepsat na malá.

Vyhněte se sekundárním citacím. Pokud jste původní článek neviděli, můžete ho odcitovat jako ostatní články a doufat, že vám to projde, nebo za citaci napsat poznámku *non vidi* (nemělo by se objevit víc než dvakrát). Existuje i málo používaná varianta Linné sec. Novák, což znamená, že Novák psal o Linného výsledcích. Musíte pak ovšem věřit, že Novák pochopil Linného správně.

Čistě internetové zdroje (neexistují v papírové podobě) můžete uvést zvlášť, až na konci seznamu s jejich příslušnou adresou a datem, kdy jsme je navštívili. Odcitovat se dají i použité programy, např. v podobě jejich manuálů.

Pro sjednocení citací je možné použít i některý z programů (např. Endnote), ale nemáme s nimi zkušenosti.

# **Přílohy**

Sem se dá nacpat cokoli, co se do práce nevešlo. Fytocenologické snímky, výsledky jednotlivých měření, seznamy zkratek, fotky, kresby, dílčí grafy... A pokud nejsou tyto vaše, tak uvést autora (citace).

Přílohy se číslují a odkazuje se na ně v textu. Druhou možností je přiložit k práci CD s přílohami.

Do příloh můžete dát i kompletní raw data (aspoň pokud přikládáte CD).

# **Tipy a triky**

### **Formátování**

("Formát – Styly a formátování"; nebo kliknout na ta dvě áčka na horní liště vedle typu písma)

Patří sem většina následujících bodů:

### **Nadpisy**

Používáme různé úrovně nadpisů, protože z nich vychází automatický obsah. Nadpis 1 pro Úvod, Metodiku, Výsledky…; Nadpis 2 pro jejich podkapitoly atd. Pokud přednastavený styl Nadpisů nevyhovuje, lze ho změnit. Není od věci kapitoly i podkapitoly číslovat.

# **Číslování kapitol**

K číslování kapitol (můžete se řídit doporučením ČSN ISO 2145), podkapitol, oddílů a pododdílů se používají arabské číslice, které se oddělují tečkami. Mezi číslem kapitoly (podkapitoly) (1.2.1 nebo 1.2) a následným názvem kapitoly se nepíše jako oddělovač tečka (např. 1.2.3 Písmo). Toto platí i u čísla značícího první úroveň (1, 2, 3,…). Lze samozřejmě vytvořit i číslování vlastní.

### **Mezery a spol.**

**Začátek odstavce** se nedělá několika mezerníky! Poprvé je třeba posunout horní šipku na pravítku, pak už to bude nastavené jako styl formátování. Lze se tak vyhnout různé velikosti první mezery, a pohlavkům jinak mírumilovného školitele ☺.

První odstavec kapitoly se neodsazuje.

**Konec stránky** se nedělá spoustou entrů! Když pak do práce něco přidáváte, tak se vám konce stránek posunou tak, že už nejsou na konci ☺. Existuje na to zkratka *ctrl + entr*; nebo záložka "Vložit – Konec – Konec stránky".

**Pevná mezera** slouží k tomu, aby se slova na konci řádku neoddělila. Je hloupé, když se rozdělí např. 30 % nebo m n. m. Vyrábí se zkratkou *ctrl + shift + mezerník*.

### **Písmo**

Na nadpisy se používá písmo **bezpatkové** (např. Arial), na normální text **patkové** (např. Times New Roman). Rozdíl je v těch malých čárkách rovnoběžných s řádkem, které vedou oči a lépe se to čte.

Text diplomky je obvykle vyveden řádkováním 1.5 (mimo jiné to vypadá, že je toho o polovinu víc  $\circledcirc$ ).

**Latinské názvy** všech taxonů se píší kurzívou. Latinské názvy všech taxonů od rodu výš se píší s velkým počátečním písmenem (*Daucus carota*, *Apiaceae*). Druhový název se píše vždy s malým písmenem, i když se kytka jmenuje po nějakém člověku (*Carex hartmanii*). Latinské názvy se neskloňují. Vyskytuje-li se v textu taxon, který obsahuje označení subspecie, je dobré dbát na to, abychom použili zkratku subsp. Ve starší literatuře se používalo ssp. A pozor – subsp., sp. ani agg. se nepíší kurzívou! Např. *Centaurea jacea* subsp. *jacea, Achillea millefolium* agg.

Cizojazyčná slova, která nemají český ekvivalent, se píší kurzívou.

# **Čísla stránek**

Číslování začíná až od úvodu. Pokusíme-li se však vložit čísla stránek do dokumentu jen tak, začnou se vkládat od první stránky celého dokumentu. Abychom dosáhli číslování až od námi zvolené stránky, je potřeba učinit následující kroky:

Před stránku, od které chceme začít číslování, vložíme konec oddílu (Vložit – Konec – Typy konců oddílů – Na další stránce). Nyní máme tedy dokument rozdělen do dvou oddílů. Následně klikneme někam do druhého oddílu a normálně vložíme čísla stránek (Vložit – Čísla stránek), ovšem s tím, že ve vkládacím dialogu vyvoláme nabídku Formát, kde v možnostech číslování stránek zaškrtneme volbu Začít od... a do textového pole vepíšeme číslo, od kterého

chceme začít číslovat každý oddíl (většinou 1). Nyní máme každý oddíl číslován zvlášť. Většinou ale chceme, aby první oddíl, jenž obsahuje úvodní stránku, obsah apod., číslován nebyl. Pro smazání čísel v prvním oddílu je potřeba nejprve zobrazit záhlaví a zápatí (Zobrazit – Záhlaví a zápatí). Následně klikneme do zápatí na první stránce druhého oddílu (tedy nejspíše první stránka úvodu) a v panelu nástrojů Záhlaví a zápatí odznačíme tlačítko Odkaz na předchozí. Po správně provedené akci by nám nad naším zápatím měl zmizet nápis Stejné jako minulé. Posledním krokem je kliknutí na libovolné číslo stránky v prvním oddílu a jeho smazání (Delete), čímž se nám smažou všechna čísla stránek v prvním oddílu, ale v druhém by měla zůstat normálně zachována.

Jsou-li přítomny přílohy, číslují se zvlášť.

### **Popisky**

Tabulky: Tab.1 – nad tabulkou. Obrázky: Obr. 1 – pod obrázkem. Grafy: **Obr. 1** – pod grafem. Svázat s následujícím! Ať není popisek na další stránce!

### **Grafy**

Diakritika do českých popisků patří, pokud to program umožňuje.

Grafy se dělají černobíle, pokud k barvám není zvláštní důvod. Z excelovských grafů odstraníme defaultní šedé pozadí, vypadá to přehledněji a ušetříte toner.

Grafy (i tabulky a obrázky) mají mít samovysvětlující popisky, tj. čtenář by je měl pochopit bez sáhodlouhého lovení informací a zkratek v textu.

### **Tabulka**

Není estetické zobrazovat kompletní mřížku.

U dloooouhých tabulek (na víc stránek) lze zafixovat 1. řádek (záhlaví) – "Tabulka – Opakování řádku záhlaví" nebo "Okno – Ukotvit příčky".

### **Úprava**

Na Katedře botaniky se odevzdává jedna práce v pevné vazbě pro knihovnu a jedna v kroužkové pro katedru. Každá katedra to má jinak:

http://www.prf.jcu.cz/files/podminky\_studia/diplpr.pdf

Jednostranný tisk není povinný, stejně jako okraje ani řádkování nejsou striktně určené. Většinou se ponechávají přednastavené okraje (pokud je budete měnit, pamatujte na to, že vazba práce nějakou část okrajů sežere ©) a řádkování se používá 1,5.

Je zvykem, že velké kapitoly začínají na nové stránce. Pokud by na té předchozí měly být tři opuštěné řádky, dá se velikost řádkování trochu upravit, aby se to vlezlo na jednu stránku: "Formát – Odstavec – Řádkování – Přesně" a vybereme vhodný počet bodů.

# **Záv***ě***re***č***ná kontrola**

Je naprosto nezbytná!!!!!!!!!! Word dokáže s vaším úžasným textem udělat psí kusy. Automatické opravy je někdy skoro lepší vypnout, s latinskými názvy se moc nekamarádí; v obsahu občas udělá řádky navíc; za tečkou píše velká písmena, ať je to ve větě, kde chce. Je důležité mít jednotné formátování … všeho.

Práci **průběžně** konzultujte se školitelem. Pokud nemá čas, tak uhánět, uhánět, uhánět!!! Závěrečnou verzi dejte přečíst někomu, kdo ji ještě neviděl – snáze odhalí překlepy a nejasné věty.

Přejeme vám hodně štěstí a pevné nervy! (Budete je potřebovat; vaši školitelé si je pravděpodobně již zakoupili, jinak nevíme, jak to dělají)

Kolektiv studentů z pracovny 116.